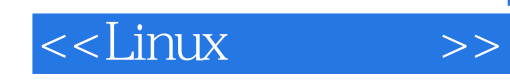

 $<<$ Linux  $>>$ 

- 13 ISBN 9787302181774
- 10 ISBN 7302181772

出版时间:2008-9

页数:388

PDF

更多资源请访问:http://www.tushu007.com

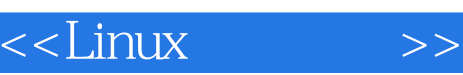

 $\frac{d}{d\lambda}$  , and a set of  $\frac{d}{d\lambda}$  , and  $\frac{d}{d\lambda}$  , and  $\frac{d}{d\lambda}$  , and  $\frac{d}{d\lambda}$  , and  $\frac{d}{d\lambda}$  , and  $\frac{d}{d\lambda}$  , and  $\frac{d}{d\lambda}$  , and  $\frac{d}{d\lambda}$  , and  $\frac{d}{d\lambda}$  , and  $\frac{d}{d\lambda}$  , and  $\frac{d}{d\lambda}$  ,  $\mathfrak{m}$ , and  $\mathfrak{m}$ , and  $\mathfrak{m}$ , and  $\mathfrak{m}$ , and  $\mathfrak{m}$ , and  $\mathfrak{m}$ , and  $\mathfrak{m}$ , and  $\mathfrak{m}$ , and  $\mathfrak{m}$ , and  $\mathfrak{m}$ , and  $\mathfrak{m}$ , and  $\mathfrak{m}$ , and  $\mathfrak{m}$ , and  $\mathfrak{m}$ , and  $\mathfrak{m}$ ,  $\alpha$  and  $\alpha$  and  $\alpha$  $\frac{1}{\sqrt{1-\frac{1}{\sqrt{1-\frac{1$  $\alpha$  and  $\alpha$  and  $\alpha$  $\mu$  , and  $\mu$  , and  $\mu$  , and  $\mu$  hence  $\mu$  and  $\mu$  and  $\mu$  and  $\mu$  and  $\mu$  and  $\mu$  and  $\mu$  and  $\mu$  and  $\mu$  and  $\mu$  and  $\mu$  and  $\mu$  and  $\mu$  and  $\mu$  and  $\mu$  and  $\mu$  and  $\mu$  and  $\mu$  and  $\mu$  and  $\mu$  a , and the contract of the contract of the contract of the contract of the contract of the contract of the contract of the contract of the contract of the contract of the contract of the contract of the contract of the con

 $\mu$  and  $\mu$  and  $\mu$  and  $\mu$  and  $\mu$  and  $\mu$  and  $\mu$   $\mu$  and  $\mu$   $\mu$   $\mu$ , we can consider the construction of  $\alpha$ 上的教材真正"活"了起来。 PowerPoint

 $CAI$ 

 $\alpha$  and  $\alpha$ 

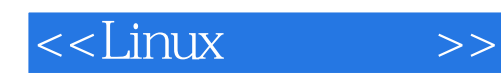

Red Hat Linux<br>Linux  $\lim_{\alpha\to 0}$  $L$ inux

 $Linux$ 

1 Linux 1.1 Linux 1.1.1 UNIX 1.1.2 Windows 1.1.3 1.1.4 Linux 1.2 Linux 1.2.1 Linux 1.2.2 Linux 1.3 Linux 1.4 Linux 1.4.1 Intranet 1.4.2 1.4.3 1.4.4 1.5 1.6 2 Linux 2.1 Linux 2.1.1 2.1.2 2.1.3 2.2 Linux 2.2.1 CD-ROM Red Hat Linux 9 2.2.2 Red Hat Linux 9 22.3 Red Hat Linux 9 2.3 Linux 2.3.1 2.3.2 Linux 2.3.3 GRUB 2.3.4 GRUB 2.4 2.4.1  $L$ inux 2.4.2 2.5 2.5  $2.5$   $2.5$   $2.5$   $2.5$   $2.6$   $2.7$ 3 3.1 3.2 Linux X Window 3.2.1 X Window  $322$  X WindOW  $323$  X WindOW  $33$  GNOME  $331$ 3.3.2 3.3.3 GNOME 3.3.4 3.3.5 Sautilus 3.3.6 3.3.7  $338$  GNOME  $34$  KDE  $341$  KDE  $342$  KDE 3.5 3.5.1 3.5.1 Linux 3.5.2 OpenOInce.org 3.6  $361$   $362$   $37$   $37.1$   $37.2$  MP3 3.7.3 3.8 3.9 4 Linux 4.1 X Window 4.1.1 X Window a 1.2 X Window 4.2 and 4.2.1 and 4.2.2 Web 4.2.3  $424$  FTP  $43$   $431$   $432$ 4.4 4.5 5 Linux 5.1 5.1.1 I/O 5.1.2  $51.3$   $51.4 \text{ I/O}$   $51.5$   $51.6$   $52$  $521 I/O$   $522$   $523$   $524$   $53 Iinux$  $531$   $532$   $533$   $533$   $534$  Linux 用 5.4 目录与文件系统简介 5.5 Linux文件系统管理 5.5.1 Linux基本文件系统与Linux支持的文件系统 5.5.2 5.5.3 Linux 5.6 5.7 6 Shell 6.1 Shell 6.1.1 Shell 6.1.2 Shell 6.1.3 vi 6.1.4 Shell 6.2 6.3  $631$   $632$   $64$   $641$   $642$  $643$   $644$   $645$   $646$   $647$ 6.5 小结 6.6 习题第7章 Linux用户账号与组账号管理 7.1 Linux系统用户账号的管理 7.1.1 /etc/passwd 7.1.2 /etc/shadow 7.1.3 1 7.2 Linux 7.2.1 /etc/group 7.2.2 7.3 7.4 7.5 Linux  $7.51$   $7.52$   $7.6$  Linux  $7.61$   $7.62$ 7.6.3 7.6.4 7.6.5 7.7 7.8 8 Linux 8.1 8.1.1 Linux 8.1.2 8.1.3 8.1.4 8.1.5 8.1.6 8.1.7 System V IPC 8.1.8 8.1.9 a.2 a.2.1 a.2.2 a.2.3 a.2.4 root 8.2.5 8.3 8.3.1 8.3.2 8.3.3 8.3.4 8.3.5 8.4 8.4.1 RPM 8.4.2 RPM 8.5 8.6 9 Linux 9.1 Linux 9.1.1 9.1.2 9.2 DHCP  $9.21$  DHCP  $9.2.2$  DHCP  $9.2.3$  DHCP  $9.2.3$  DHCP  $9.2.4$  DHCP  $9.3$  DNS  $9.31$  DNS  $9.32$  DNS  $9.33$  DNS  $9.34$  DNS  $9.35$  DNS  $9.36$  DNS  $9.4$  SMB  $9.41 \text{ SMB}$  9.4.2 SMB 9.4.3 SMB 9.4.4 SMB 9.5 0.5 NFS 9.5.1 NFS 9.5.2 NFS 9.5.3 NFS 9.6.1 FTP  $9.62$  FTP  $9.63$  FTP  $9.64$  FTP  $9.7$  MAIL 9.7.1 MAIL系统简介 9.7.2 MAIL服务器的配置 9.7.3 sendmail服务器的配置实例 9.8 Apache服务 9.8.1 Apache 9.8.2 Apache 9.8.3 Apache 9.8.4 Apache

# $<<$ Linux  $>>$

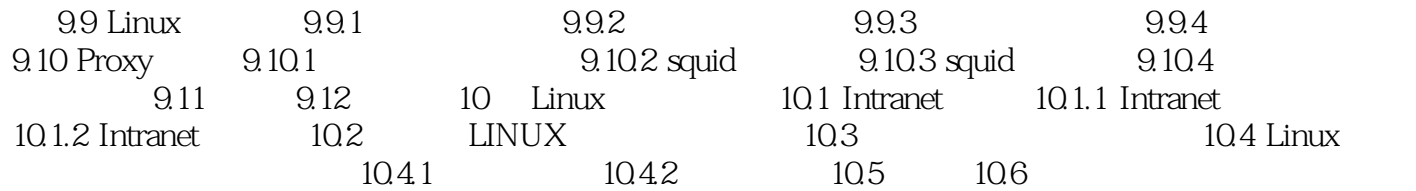

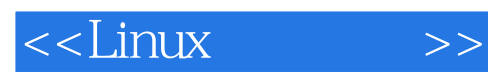

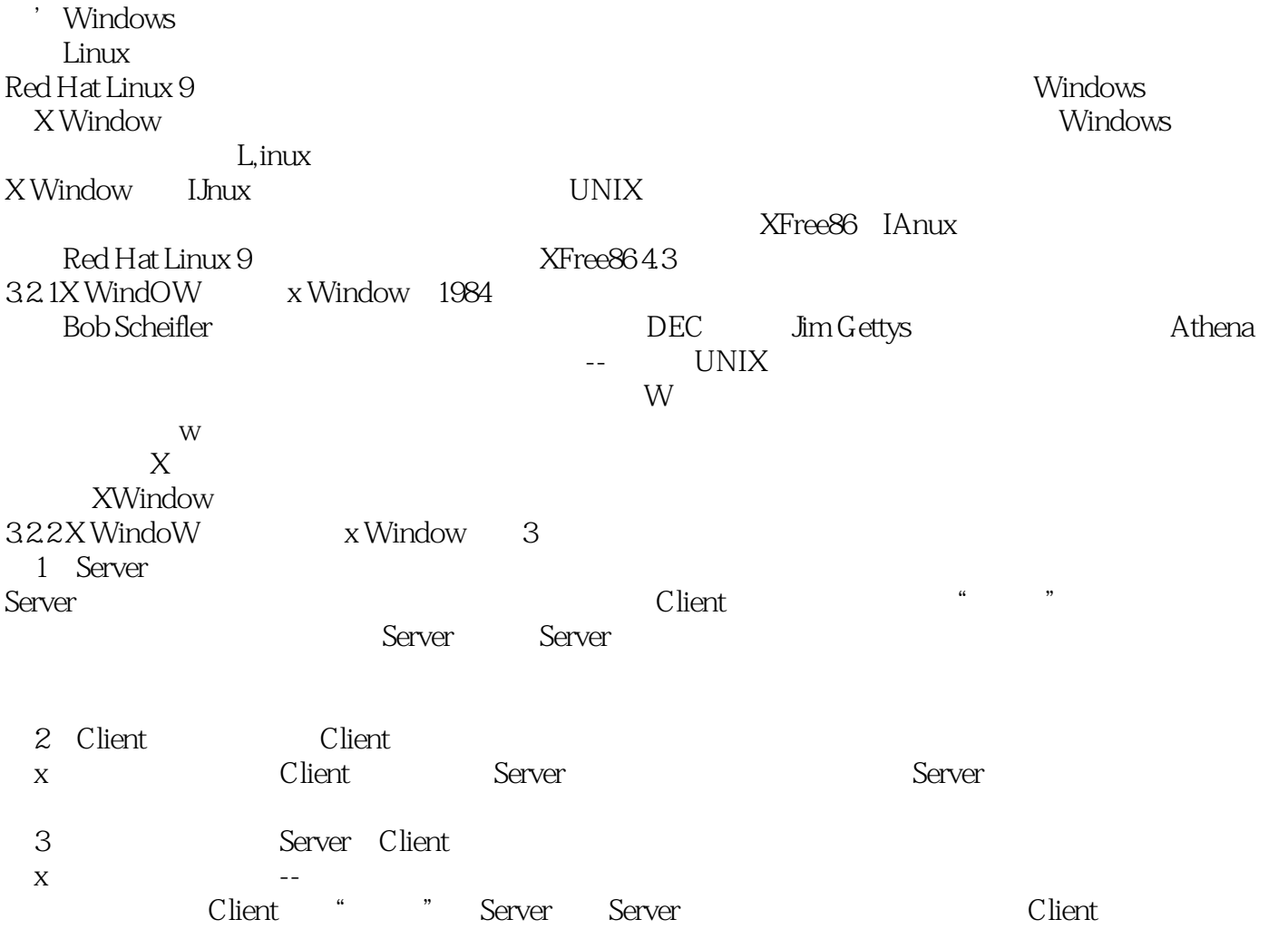

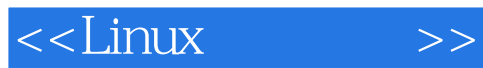

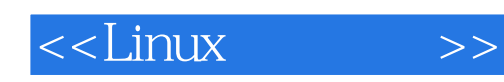

本站所提供下载的PDF图书仅提供预览和简介,请支持正版图书。

更多资源请访问:http://www.tushu007.com